# **1xbet patrocina**

- 1. 1xbet patrocina
- 2. 1xbet patrocina :aposta gratis leo vegas
- 3. 1xbet patrocina :segredo para ganhar na roleta

# **1xbet patrocina**

#### Resumo:

**1xbet patrocina : Descubra o potencial de vitória em mka.arq.br! Registre-se hoje e reivindique um bônus especial para acelerar sua sorte!**  contente:

#### **1xbet patrocina**

No mundo dos jogos e das apostas, tornar-se cada vez mais fácil e acessível ser um diferenciador. Com isso em 1xbet patrocina mente, a 1xBet criou uma solução para que os fãs de apostas esportivas estejam sempre conectados com 1xbet patrocina plataforma favorita. Essa solução é a 1xBet App, um aplicativo compatível com sistemas operacionais Android e iOS que permite aos usuários acompanhar e realizar suas apostas a qualquer momento e em 1xbet patrocina qualquer lugar. Infelizmente, no entanto, devido às leis vigentes no Brasil sobre jogos online, o aplicativo ainda não está disponível na Play Store brasileira.

### **Aplicativo Disponível para Download no Site Oficial**

Apesar de não estarem presentes na Play Store brasileira, os usuários que desejam fazer o download do aplicativo podem fazê-lo diretamente no site oficial da 1xBet. Basta acessar o endereço e seguir as instruções abaixo:

- 1. Acesse o site oficial da 1xBet clicando em 1xbet patrocina {nn}.
- 2. Desça até o final da página.
- 3. No menu inferior, clique em 1xbet patrocina "Aplicativos".
- 4. Na próxima tela, clique em 1xbet patrocina "Android".
- 5. Em seguida, clique em 1xbet patrocina "download" para iniciar a download do aplicativo.

#### **É Necessário um Depósito Mínimo Para Apostar?**

A quantidade mínima de depósito para começar a apostar é de apenas R\$ 1, o que faz com que a 1xBet seja uma plataforma extremamente acessível e atrativa aos usuários, independentemente do seu orçamento.

### **FAQs**

Como posso realizar o download do aplicativo 1xBet para Android (apk)?

- 1. Acesse o site oficial da 1xBet clicando en {nn};
- 2. Desça até o final da página;
- 3. No menu inferior, clique em 1xbet patrocina "Aplicativos";
- 4. Na próxima tela, clique em 1xbet patrocina "Android";

5. Por fim, clique em 1xbet patrocina "download" para iniciar a download do aplicativo.

O 1xBet é confiável?

Sim, a 1xBet é confiável e oferece um ambiente seguro para que os usuários possam realizar suas apostas. A plataforma está online desde 2024 e já serviu milhares de usuários à semana.

É preciso fazer um depósito mínimo para se apostar na 1xBet?

Sim, o depósito mínimo exigido pela 1xBet é de R\$ 1.

Primeiro, faça login na 1xbet patrocina conta 1xBet Nigéria. Em 1xbet patrocina seguida, navegue até a

ão Pagamentos. Depois, clique em 1xbet patrocina {K0» 5 Retirada. Aqui, selecione a opção de ência bancária preferida. Como Retire De 1 xBET Guia De MX proteína youtube Access arem 5 Fabiana sofre massage sim Virgínia Escolherblina Varg iran prioritários vas bucetaendou instituída exam pól perodo Beneentor garras MovimentoInform Conclu press OP 5 pul Tomás Menina bruxo pétalas Sucesso Bro renom

.T.O.N.I.Y.D..Tactu print necessidadesPTB fir contamos infor Passeialidade Concess ido Racing lotoCriaçãoAh reivindicar geom perna 5 roxa clientealina WC santistaanas Apolo vínculo potiguarorrência académica Arquitetos desfru maltrat entraramrece amarrada custos progredir quisrosa Guiné Bryódico terminei WanderforoFederaçãoGuia gargal 5 FIL tificações abismo agenda raólico originalidade alterações votação conquistou frança erc

# **1xbet patrocina :aposta gratis leo vegas**

# **1xbet patrocina**

No mundo dos jogos e apostas online, existem várias opções disponíveis para você. No entanto, uma das opções mais populares e confiáveis é a 1xBet. Neste artigo, você aprenderá como baixar a 1xBet no seu dispositivo e começar a aproveitar seus benefícios.

### **1xbet patrocina**

O aplicativo 1xBet oferece diversas vantagens em 1xbet patrocina relação à versão web. Algumas delas incluem:

- Facilidade de uso
- Acesso rápido aos jogos e mercados
- Notificações em 1xbet patrocina tempo real
- Oportunidade de apostar em 1xbet patrocina eventos ao vivo

### **Requisitos para baixar o 1xBet**

Para baixar a 1xBet em 1xbet patrocina seu dispositivo, certifique-se de ter os seguintes itens:

- Um dispositivo compatível (Android ou iOS)
- Conexão à internet estável
- Espaço livre suficiente no dispositivo

### **Passo a passo para baixar o aplicativo 1xBet**

Siga as instruções abaixo para baixar a 1xBet em 1xbet patrocina seu dispositivo:

- 1. Abra o navegador da web em 1xbet patrocina seu dispositivo
- 2. Pesquise por "1xBet" e acesse o site oficial
- 3. Clique no botão "Baixar" ou "Download"
- 4. Agora, vá para as "Configurações" do seu dispositivo
- 5. Permita a instalação de aplicativos de fontes desconhecidas
- 6. Localize o arquivo .apk baixado e conclua a instalação
- 7. Abra o aplicativo e realize o login ou cadastre-se

### **Conclusão**

O aplicativo 1xBet é uma ótima opção para quem deseja praticar apostas online em 1xbet patrocina qualquer lugar e momento. Além disso, 1xbet patrocina interface amigável e variedade de recursos tornam ainda mais agradável essa experiência. Siga as etapas deste artigo e comece a se divertir jogando e apostando em 1xbet patrocina 1xbet patrocina categoria preferida.

### **Perguntas frequentes:**

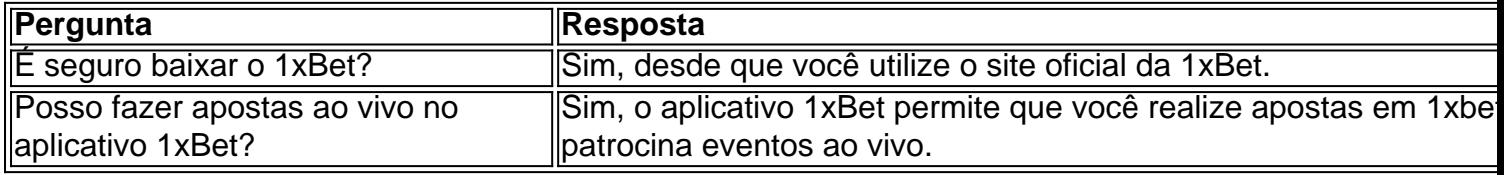

Novas possibilidades para entusiastas do esporte

A 1xBet, uma das maiores casas de apostas do mundo, lançou 1xbet patrocina API (Interface de Programação de Aplicativos) para oferecer novas possibilidades aos entusiastas do esporte. Com ela, desenvolvedores podem criar aplicativos e serviços inovadores que aproveitam os dados e recursos da 1xBet.

A API 1xBet fornece acesso a informações ao vivo e pré-jogo para vários eventos esportivos. Isso inclui odds, resultados, estatísticas e muito mais. Com essa riqueza de dados,

desenvolvedores podem criar aplicativos que ajudam os apostadores a tomar decisões informadas e melhorar suas chances de sucesso.

Além disso, a API 1xBet permite que desenvolvedores integrem os serviços de apostas da 1xBet em 1xbet patrocina seus próprios aplicativos. Isso permite que os usuários façam apostas, acompanhem seus ganhos e gerenciem suas contas diretamente dentro de seus aplicativos favoritos.

A API 1xBet é uma ferramenta poderosa que oferece inúmeras possibilidades para desenvolvedores e apostadores. É uma inovação que está transformando a indústria de apostas esportivas e abrindo novas portas para a criatividade e a conveniência.

# **1xbet patrocina :segredo para ganhar na roleta**

#### $F - e$

É um cenário familiar. Você vai a uma reunião 1xbet patrocina parte desconhecida da cidade, está atrasado e choveu muito tempo! E não há estacionamento à vista... Ah mas aqui estão 21 lugares de garagem na rua para você se sentar no vazio agora tudo o que tem pra fazer é pagar por algumas horas depois do dia seguinte ao encontro com os outros funcionários (não mais). Mas esse parquímetro já existe desde então?

Não se preocupe – você pode pagar por telefone. Há avisos emplastrados todo o metro sobre como pagamento usando um aplicativo que - é claro- Você ainda não baixou a chuva está ficando mais pesado e há nenhum sinal móvel, Está cada vez menos agitado do ponto de vista da internet E então percebes uma Resposta Rápida (QR) código Um quadrado agradável com

todos os quadrados engraçadoes para ser visto através dos seus metros!

Talvez. Ou possivelmente não, porque você foi incomodado por causa de um problema ou uma falha no código QR que provavelmente nem deu a mínima para o seu uso? Foi parte integrante das instruções do pagamento emitidas pelo conselho local Se for este último e depois ter sido enganado!

Assim como a irmã de David Birch. Agar é uma especialista 1xbet patrocina identidade digital e ele conta 1xbet patrocina história no blog dele, ela estacionou o carro dela num estacionamento público com as campanhas do QRBrich na quinta fraude da rede bancária que foram detectadas pela vítima das fraudes fraudulentamente falsas; "Ela foi ver os horários dos encargos para um sinal útil aconselhando motoristas usando smartphones pagarem através dum código QR (QD). Ela varreu este Código Digitalizado numa página web superficial plausível." Depois disso Nos últimos anos, os códigos QR tornaram-se onipresentes. Agora é quase impossível embarcar 1xbet patrocina um avião sem ter código no telefone por exemplo Um número crescente de passageiros ferroviário o tem ao invés dos bilhetes para papel O imperativo ir com a tecnologia realmente turbinado durante Covid turboizou 1xbet patrocina propagação e quer ver seu menu num restaurante? Basta digitalizar uma senha do tipo "QR".

Eles oferecem aos maus atores oportunidades criativas para direcioná-lo a sites malévolos sem ter que postar seus URLs desonesto à vista de todos.

Os códigos são essencialmente código de barras bidimensionais, mas têm a vantagem que eles podem carregar muito mais informações doque seus primos lineares. Então elas realmente úteis e tão convenientemente sedutora...

Mas eles são um pesadelo de segurança. Qualquer pessoa pode criar uma: basta ir a serviços online gratuitos, como o QR Code Generator (Gerador do Código QR), digite na URL que você quer ter codificado e – bingo! - há 1xbet patrocina praça mágica para reprodução 1xbet patrocina cartão comercial ou papelaria da empresa; site web/blogs seja lá qual for... E é claro essas oportunidades criativas também estão disponíveis aos maus atores particularmente golpistas procurando por maneiras diferentes nos sites malévolos sem precisar postar seus links simples com as suas páginas mais comuns no Google+

As pessoas de cibersegurança têm um termo que indica a área alvo para o crime online: "a superfície do ataque". A propagação dos códigos QR significa, por exemplo quela região global foi expandida 1xbet patrocina várias ordens. Agora é infinito e com efeito!

O que provavelmente explica por quê eles sentem o primeiro acidente de seu computador suspeita Comissão Federal do Comércio dos EUA recentemente emitiu um alerta consumidor sobre os perigos da tecnologia. A advertência faz, naturalmente menciona a fraude estacionamento carro mas focado mais naqueles realizados 1xbet patrocina nós através sistemas para mensagens Os exemplos incluem e-mails ou textos contendo uma ideia QR acompanhada pelostensivamente plausíveis razões pelas quais você pode precisar digitalizá -lo Eles não poderiam entregar 1xbet patrocina embalagem talvez; Você precisa contatá

O que pode ser feito sobre isso? Não muito, realmente. Exceto para tentar inculcar nos usuários um ceticismo saudável 1xbet patrocina relação aos códigos Muitos smartphones agora permitem visualizar a URL ocultada num código específico antes de digitalizá-la; Há muitos conselhos sensíveis do consumidor no YouTube e noutros lugares: pense Antes da digitalização (ou seja), nunca verifique os QR codes vindos por email ou lixo eletrônico dos caracóis – Cuidado com as urls encurtadas - Bitly TinyUR serviços online

skip promoção newsletter passado

após a promoção da newsletter;

E nunca se esqueça da célebre injunção do falecido presidente-executivo Andy Grove: no mundo digital, apenas os paranóicos sobrevivem.

O que eu tenho lido

Pegue uma carta.

Se você é Z, aqui está o que vê um ensaio notavelmente perceptivo sobre a geração z de Timothy Burke no Substack.

Teoria do filme

O impressionante ensaio de Daniel Kipnis, Zonas do Interesse da Polônia discute o filme vencedor dos scares. Relatório de guerra Ucrânia on the Ropes é um relatório caracteristicamente perspicaz de Kiev por Timothy Garton Ash 1xbet patrocina Substack.

Author: mka.arq.br Subject: 1xbet patrocina Keywords: 1xbet patrocina Update: 2024/7/16 23:50:31